# **MODULO DIFFUSE**

## **Obiettivo**

Stimare le emissioni diffuse, ovvero quel tipo di emissioni che non sono localizzabili e per questo necessitano di un indicatore caratterizzante l'attività della sorgente generalmente a livello comunale e un fattore di emissione medio che descriva la sorgente stessa. Stima le emissioni per inquinante atmosferico, classificazione SNAP, tipologia di combustibile e comune.

## **Tabelle specifiche**

Nella versione corrente di INEMAR7 il modulo è implementato sostanzialmente in 4 tabelle, quella dei fattori di emissione, quella degli indicatori e la TAB\_OUTPUT dove sono scritte le stime delle emissioni. Oltre a queste tabelle specifiche sono collegate al modulo altre alle tabelle comuni, di supporto, raccordo e decodifica del sistema INEMAR (COMBUSTIBILI, INQUINANTI, ISTAT\_COMUNI, SNAP\_ATTIVITA, T\_INCERTEZZA\_INDICATORE e T\_INCERTEZZA\_FE)

## *Tabelle dei parametri dell'algoritmo:*

1. FATTORI\_EMISSIONI: contiene i fattori di emissione specifici per attività, combustibile ed inquinante. I record sono caratterizzati da un campo priorità, che attiva o disattiva l'impiego del fattore di emissione nelle stime, questo per permettere di mantenere una certa storicità sull'aggiornamento dei fattori di emissione. I fattori di emissione con priorità 1 sono utilizzati dall'algoritmo per calcolare le emissioni (vedi metodologia).

#### *Tabelle di INPUT:*

- **2.** D\_DIFFUSE: Contiene i dati relativi agli indicatori e alla loro distribuzione comunale: anno censimento, valore dell'indicatore, provincia, comune, attività SNAP, combustibile, classe di incertezza dell'indicatore, variabile proxy comunale.
- 3. T\_PROXY\_COMUNE\_ATTIVITA: riporta il valore comunale della variabile proxy (campo VALORE\_PROXY\_1) che è utilizzato dall'algoritmo per la disaggregazione delle emissioni regionali o provinciali su base comunale.

#### *Tabelle di OUTPUT:*

4. TAB\_OUTPUT: Il modulo non presenta tabelle di risultati intermedi e scrive i risultati direttamente in TAB\_OUTPUT. Questi output sono riconoscibili dal campo TIPO\_EMISSIONE, che è D.

#### *Tabelle di codifica:*

- 5. COMBUSTIBILI: permette di decodificare le informazioni sulla tipologia di combustibile impiegato in una determinata sorgente sia dalla tabella D\_DIFFUSE che nella tabella TAB\_OUTPUT
- 6. ISTAT\_COMUNI: definisce le informazioni relative ad un determinato comune
- 7. SNAP\_ATTIVITA: permette di decodificare l'attività SNAP, necessita di ulteriori codifiche per definire il livello di settore (SNAP\_SETTORE) e di macrosettore (SNAP\_MACROSETTORE)
- 8. T\_TIPO\_PROXY: Nella tabella D\_DIFFUSE è presente la foreing key FK\_ID\_PROXY.
- 9. TARGA\_PROVINCIA: riporta le informazioni relative alla provincia di appartenenza
- 10. T\_INCERTEZZA\_FE: definisce la descrizione parametrica dei livelli di incertezza parametrici per il fattore di emissione
- 11. T\_INCERTEZZA\_IND: definisce la descrizione parametrica dei livelli di incertezza parametrici per l'indicatore
- 12. T\_UNITA\_MISURA: permette la decodifica delle unità di misura per gli indicatori, fattori di emissione ed emissioni riportate nel database

#### **Flusso di processo**

L'aggiornamento delle emissioni diffuse si articola nelle seguenti fasi:

*Operazioni di aggiornamento a carico degli utenti:*

- A. Aggiornamento degli indicatori da parte dagli utilizzatori tramite il reperimento e l'elaborazione delle informazioni provenienti da molteplici fonti, anche tramite invio di richieste formali:
	- I. Calcolo dei valori degli indicatori regionali di attività SNAP e combustibile
	- II. Scorporo dall'indicatore regionale delle eventuali sorgenti puntuali censite per la stessa attività SNAP e combustibile
- B. Inserimento manuale degli indicatori tramite interfaccia del web-client.
	- I. Definizione del tipo di indicatore se a livello regionale, provinciale o comunale, con dettaglio di attività SNAP e di combustibile
	- II. Aggiornamento dell'anno di censimento tramite compilazione dell'apposita finestra.
	- III. Nel caso l'indicatore sia inserito a livello regionale o provinciale, è necessario selezionare il tipo di proxy utilizzata servendosi dell'apposita finestra a tendina.
- C. Eventuale aggiornamento dei valori delle proxy comunali che possono essere caricate per ogni SNAP e combustibile nella tabella T\_PROXY\_COMUNE\_ATTIVITA via ODBC.
- D. Avvio del processo di calcolo di INEMAR7 premendo il tasto "Diffuse" nella sezione di avvio delle procedure nel Web Client.

## *Processo di stima effettuato da INEMAR7*

E. Una volta lanciata la procedura, il modulo scrive i risultati in TAB\_OUTPUT con dettaglio di comune, attività SNAP e combustibile.

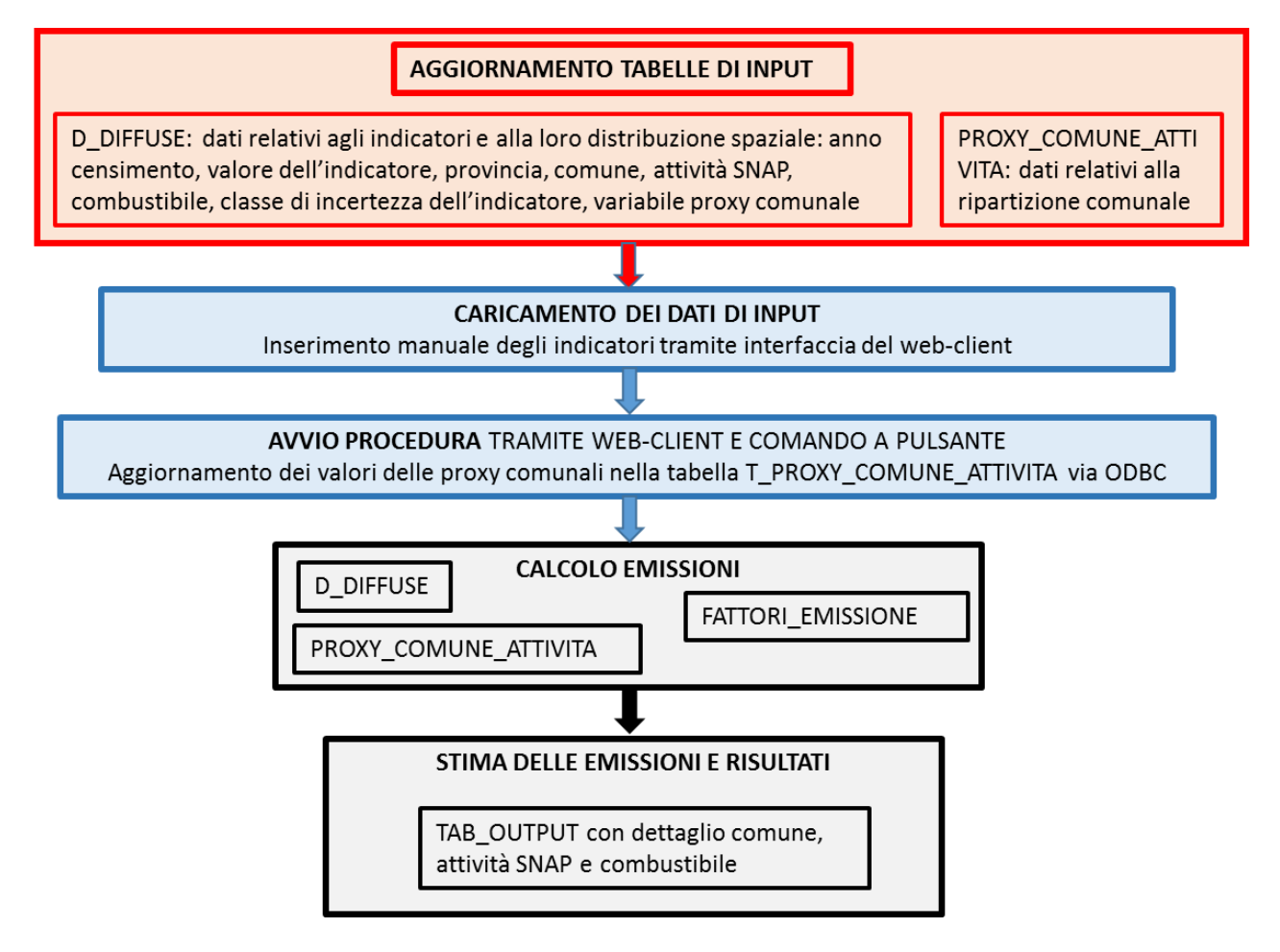

**Proposte di miglioramento della qualità del dato e del flusso di processo**

Dal momento che non si devono inserire dati di anni diversi per la stessa SNAP e combustibile - anche se il sistema permette questa possibilità - si potrebbe pensare a un controllo che avverte se ci sono record non conformi. Si può pensare a un sistema automatico per fare lo scorporo degli indicatori puntuali, tramite un apposito tasto nell'interfaccia del modulo nel Web Client.

## **Metodologia impiegata**

Per ottenere l'emissione diffusa *EDcom,att,inq* dell'inquinante *inq* per l'attività SNAP *att* e il comune *com*, i valori degli indicatori comunali sono moltiplicati per i valori della tabella FATTORI\_EMISSIONE aventi priorità = 1:

*EDcom,att,comb,inq = Acom,att,comb \* FEatt,comb,inq \* 10-6*

dove:

*Acom,att,comb*: è l'indicatore dell'attività SNAP *att* per il combustibile *comb* e il comune *com*; *FEatt,comb,inq*: è il fattore di emissione per l'attività SNAP *att*, il combustibile *comb* e l'inquinante *inq*.

Se l'indicatore è fornito a livello comunale e inserito in D\_DIFFUSE, si applica direttamente la formula sopra citata.

Se l'indicatore inserito in D\_DIFFUSE a livello provinciale o regionale, bisogna fornire anche l'insieme di valori comunali Pcom di una variabile surrogato (Proxy) da utilizzare per la disaggregazione comunale dell'indicatore:

> $A_{\text{com},\text{att},\text{comb}} = A_{\text{prov},\text{att},\text{comb}} * P_{\text{com}}/P_{\text{prov}}$  $A_{com.att.comb} = A_{reg.att.comb} * P_{com}/P_{reg}$